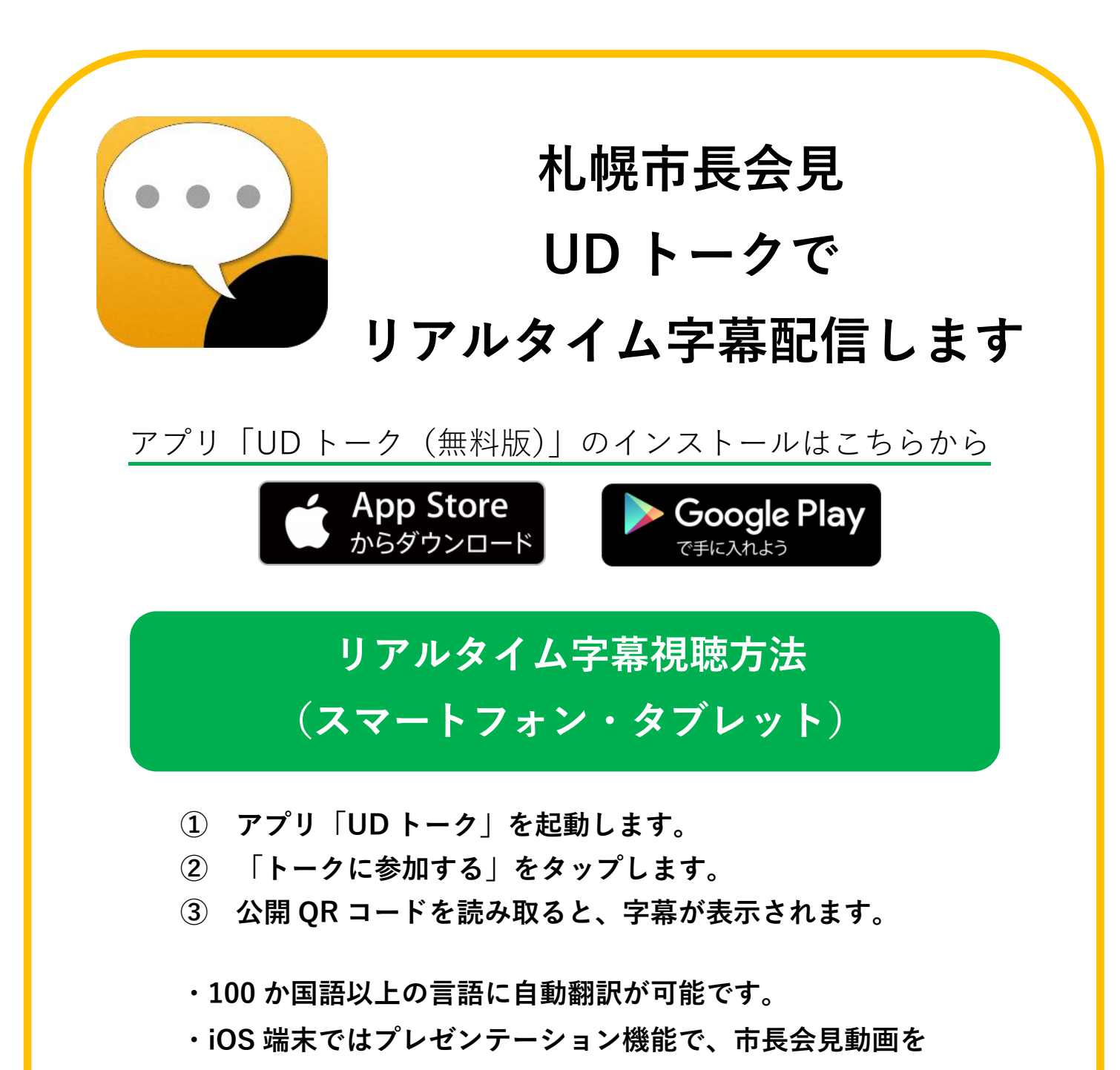

**並べて表示できます。**

**※音響や通信環境により、文字が途切れる・遅れる可能性があります。 また、リアルタイムに誤認識修正を行いますが、追いきれない場合がありますので、 ご了承ください。**

**協力:公益社団法人札幌市身体障害者福祉協会、札幌市要約筆記者**